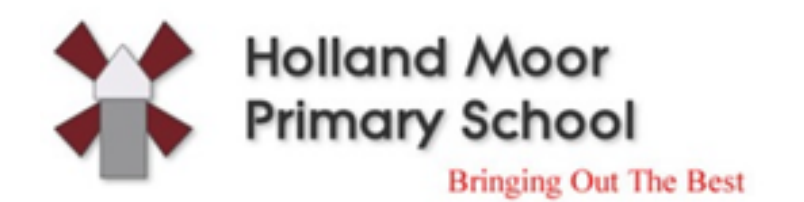

## Internet Filtering (Lightspeed Systems)

What is it?

Our Internet Filtering (Lightspeed Systems) service is a centrally hosted web filtering provision enabling safe internet access for everyone at Holland Moor.

It provides us with the flexibility to locally manage and control access to websites. The service provides the following functionality for Holland Moor:

- Education focussed web filtering.
- Ability to filter based on IP address ranges or by using an external directory such as our active directory domain.
- Local control to allow Holland Moor to manage which websites it wishes to allow or block.

We have the ability to implement granular filtering based on individual classroom or user needs, removing dependence on BT Lancashire Services to block / unblock individual websites for individual school requests.

We do not require any filtering equipment to be installed in school with this service.

What's Included?

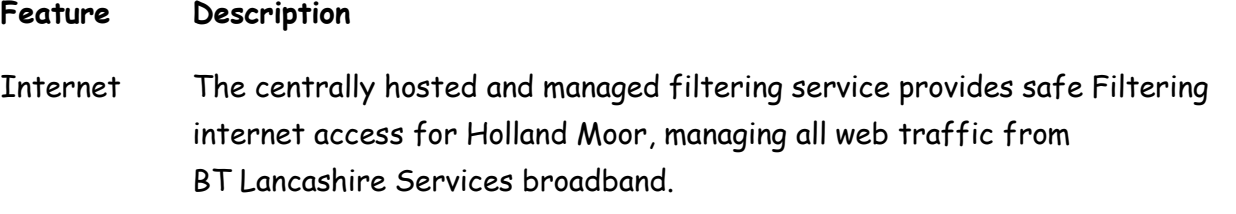

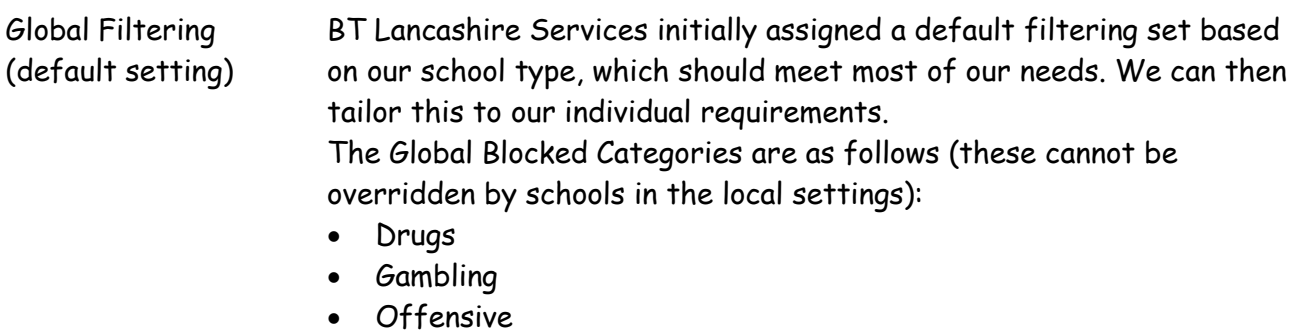

- Porn
- Porn illicit
- Violence

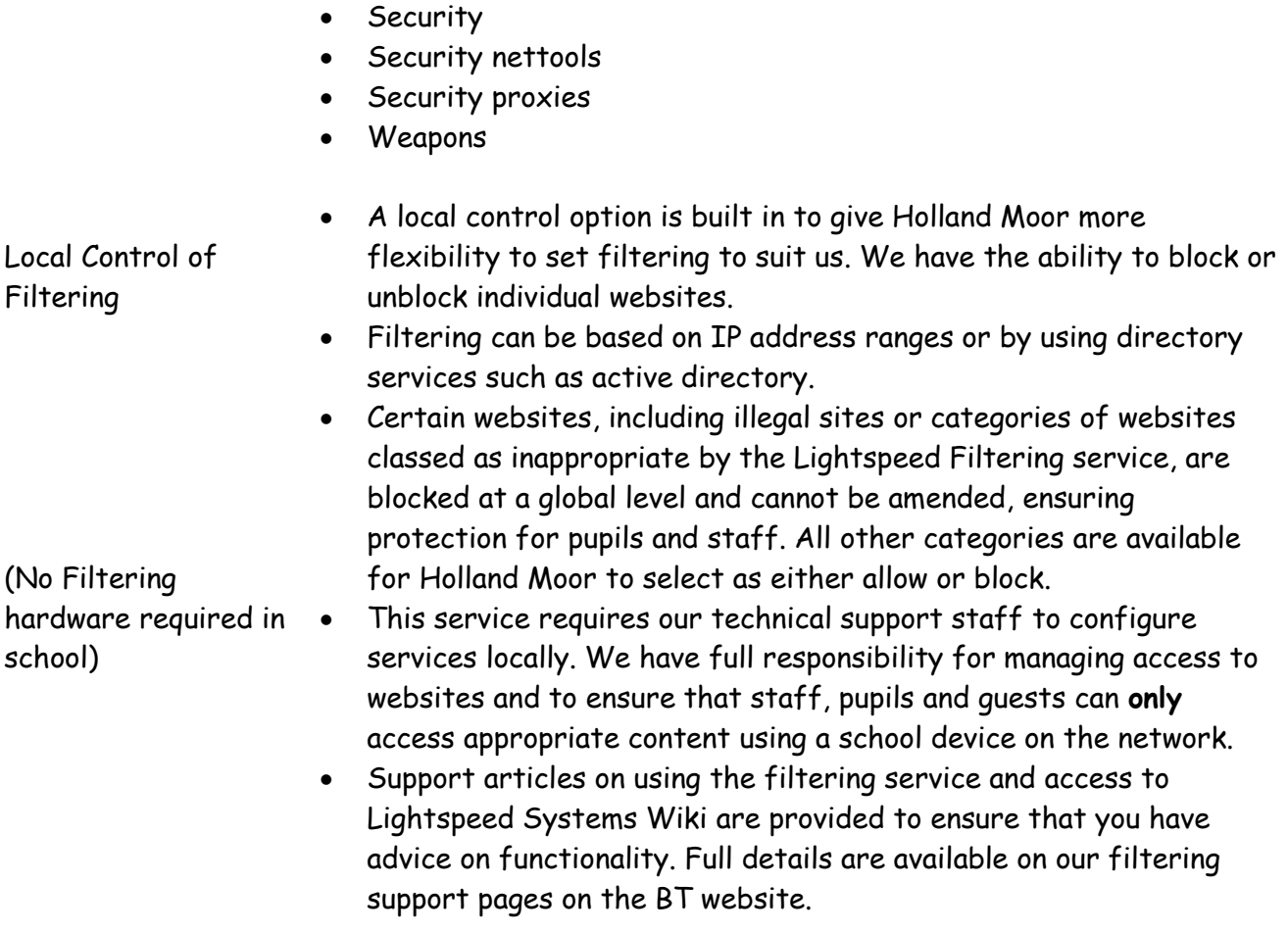

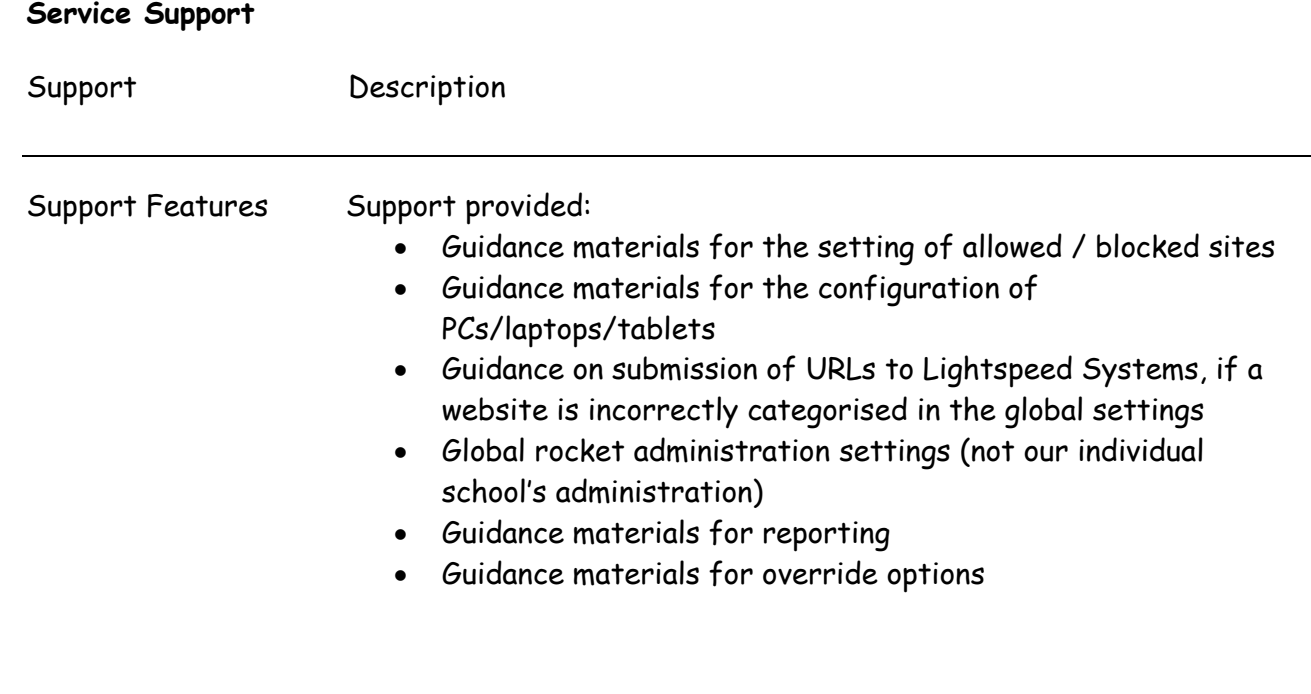

Support from BT Lancashire Services ICT Service Desk (please refer to exclusions)

Operational from 8am to 6pm (Monday – Friday excluding Bank Holidays and statutory leave days), with escalation routes ensuring that, if our school does experience problems with the service, BT Lancashire staff are focussed on solving your issues.

## **What's Excluded?**

• The current configuration of the filtering service does not include SSL/HTTPS packet inspection (this feature is currently being reviewed for implementation).

We are responsible for the following when using the service:

- Ensuring that the correct IP range (as assigned by BT Lancashire Services with your broadband connection) is being used and to check for proxy issues.
- Setting of locally allowed / blocked sites.
- Configuration of PCs / laptops / tablets for web filtering.
- Being incorrectly categorised sites to the attention of Lightspeed Systems via [http://archive.Lightspeedsytems.com/resources/Databases.aspx](http://archive.lightspeedsytems.com/resources/Databases.aspx)
- Connection of devices to the internet / performance of devices.
- Referral of any third party web services authentication issues to your third party.
- Configuration of Lightspeed to the school's Active Directory (to enable year group filtering if required).

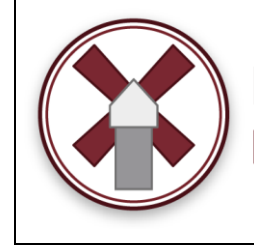

**Holland Moor Primary School** 

This policy was last reviewed in August 2019. *M Beale*